# NFSEN: How is My Network Being Used (Apps)?

AfNOG 2009 - Cairo

Mark Tinka Sunday Folayan

#### I Use it to Look at BGP Peers!

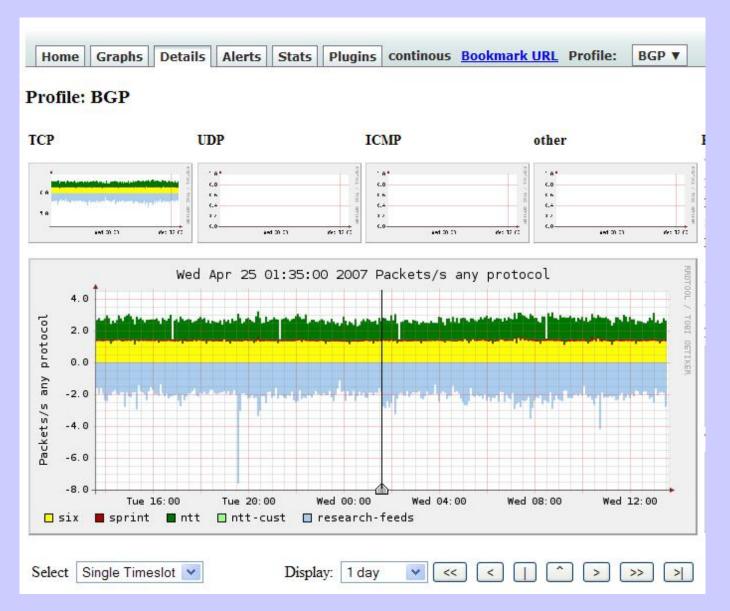

#### Here is the Profile for BGP

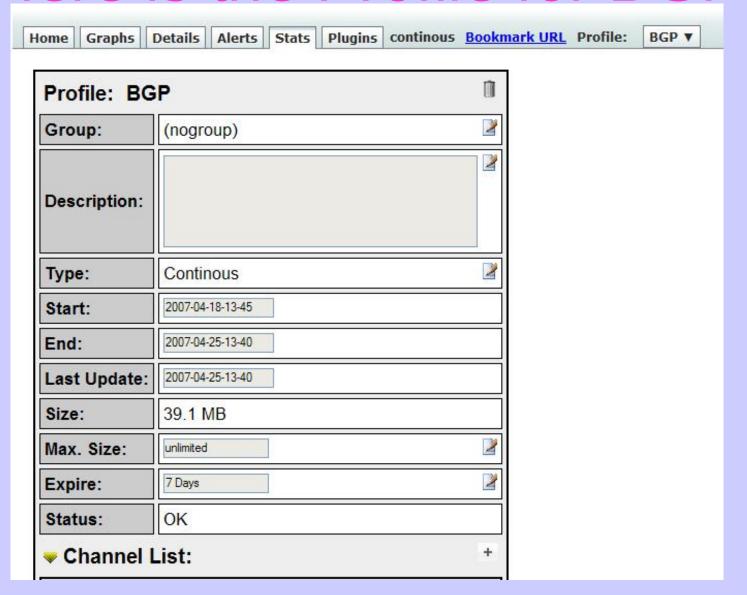

### **Entries for Two Peers**

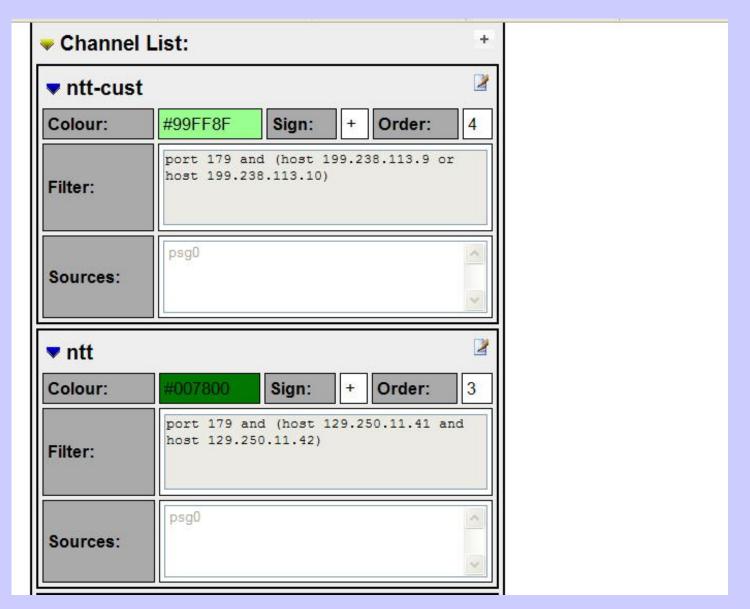

# **Application Ports**

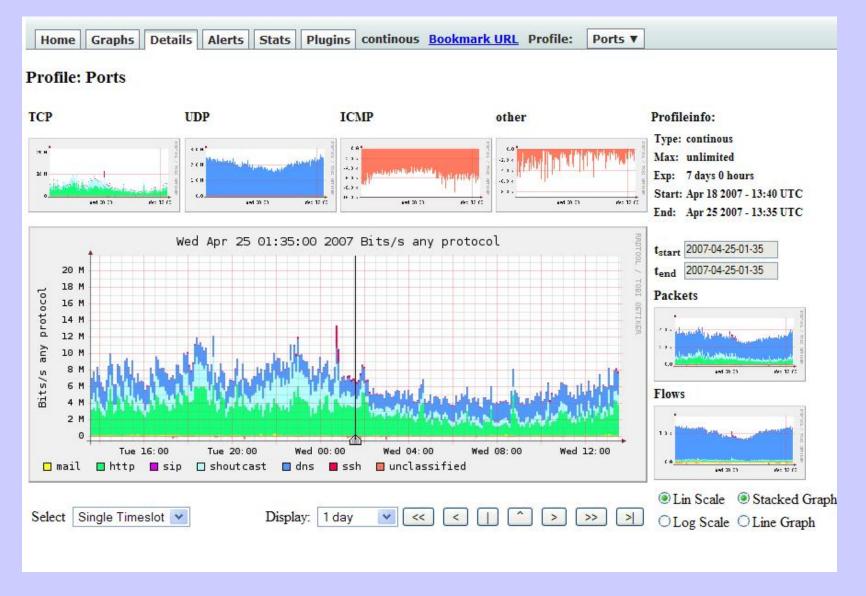

Focusing on Applications

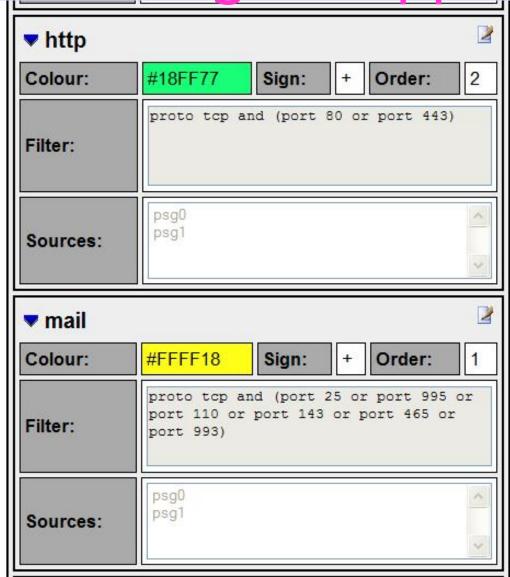

# Making a New Channel

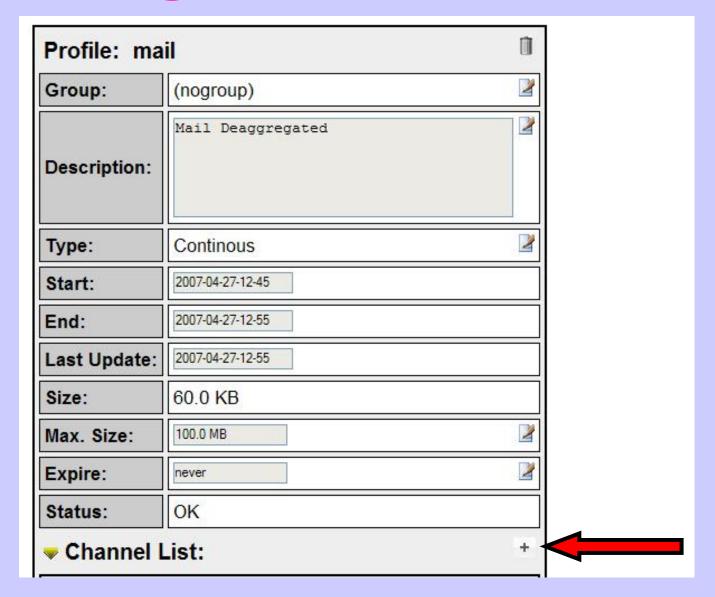

# **New Channel Form**

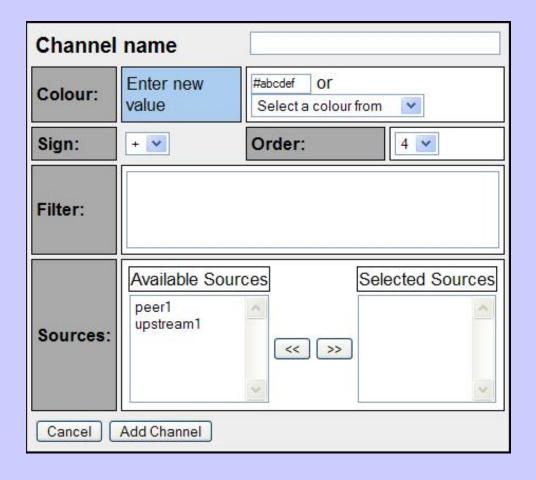

#### **SMTP Channel**

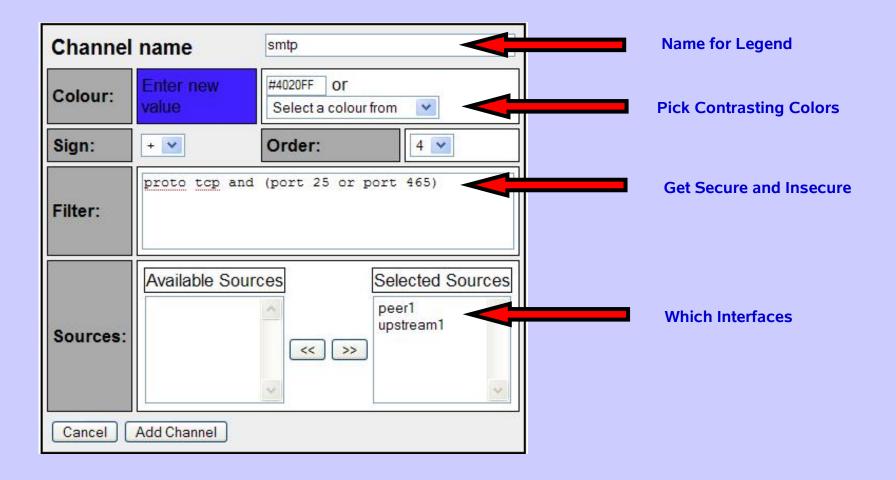

# Unclassified

| Colour:  | #FF7A60                                                                                                    | Sign: | - Order: | 1      |
|----------|----------------------------------------------------------------------------------------------------|-------|----------|--------|
| Filter:  | not (port 22 or port 80 or port 143 or port 25 or port 443 or port 110 or port 25 or port 995 or port 465 or port 53 or port 5060 or (port GT |       |          | 0<br>5 |
| Sources: | psg0<br>psg1                                                                                                    |       |          | ^      |

**Good Habit to Show What We Missed** 

#### Unclassified?

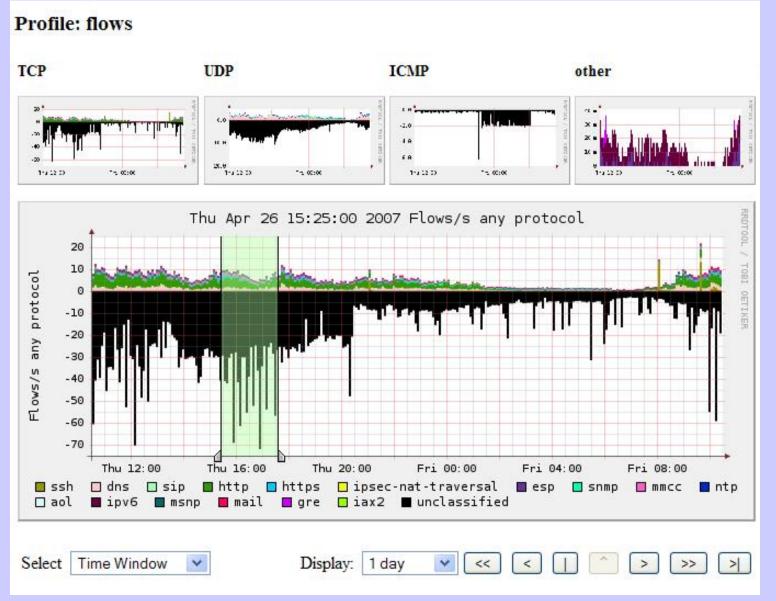

# **Select only Unclassified**

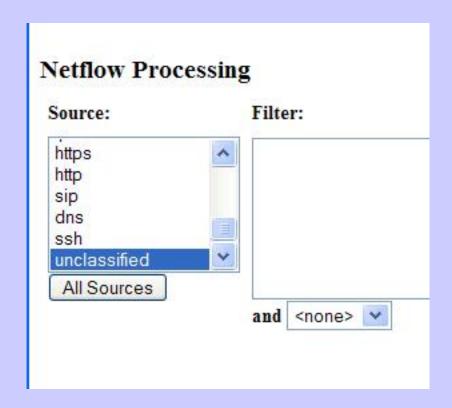

#### What we Want to See

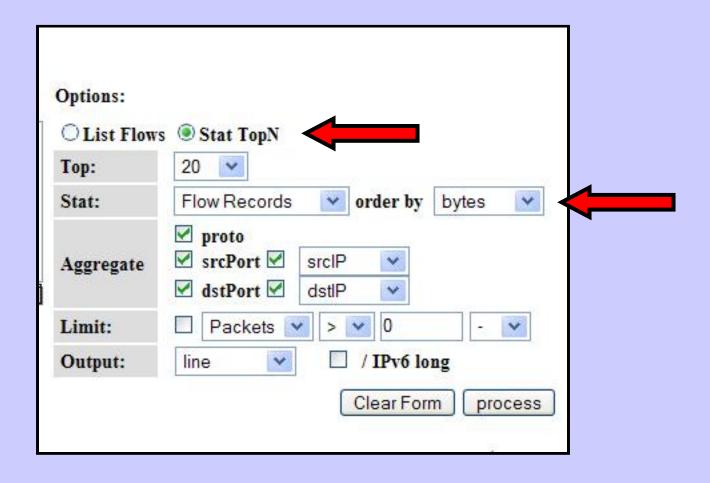

#### And we Get Stats!

```
Aggregated flows 269938
Top 20 flows ordered by bytes:
Date flow start
                                                                                             Bytes Flows
                      Duration Proto
                                        Src IP Addr: Port
                                                                Dst IP Addr:Port Packets
2007-04-26 15:23:42.874 7523.945 UDP
                                       192.103.19.37:14532 -> 196.200.216.229:16384
                                                                                         375870
                                                                                                 71.7 M
                                                                                                            5
2007-04-26 15:20:31.420 4772.982 TCP
                                         84.49.63.24:10000 -> 196.200.216.189:56169
                                                                                                30.9 M
                                                                                                           3
                                                                                          23375
2007-04-26 15:10:04.232 5400.197 TCP
                                       85.197.140.176:23885 -> 196.200.216.189:54509
                                                                                                29.3 M
                                                                                                           43
                                                                                          33461
2007-04-26 14:57:39.221 6145.328 TCP
                                       89.142.30.173:37035 -> 196.200.216.189:57626
                                                                                                21.8 M
                                                                                          39873
                                                                                                           12
                                        85.165.2.127:6881 -> 196.200.216.189:56424
2007-04-26 15:09:13.029 5451.780 TCP
                                                                                                20.3 M
                                                                                         30136
                                                                                                          14
                                        196.3.64.137:18710 -> 196.200.216.242:14962
2007-04-26 15:25:25.826 7825.700 UDP
                                                                                         141847
                                                                                                 15.3 M
                                                                                                           77
                                        84.41.253.66:21711 -> 196.200.216.189:57975
2007-04-26 15:19:53.943 4155.149 TCP
                                                                                          23103
                                                                                                 12.4 M
                                                                                                            3
2007-04-26 15:06:43.314 3268.540 TCP
                                        200.83.46.63:9090 -> 196.200.216.189:57208
                                                                                                8.2 M
                                                                                         17100
                                                                                                           3
                                      159.148.172.196:995 -> 196.200.213.218:1921
2007-04-26 15:53:15.490 3201.426 TCP
                                                                                           6458
                                                                                                 6.5 M
                                        65.212.71.21:5999 -> 196.200.223.1:64883
                                                                                                           1
2007-04-26 17:13:53.895 1382.056 TCP
                                                                                                 5.9 M
                                                                                          6921
                                      84.217.205.218:6881 -> 196.200.216.189:58807
2007-04-26 16:05:13.696 1435.464 TCP
                                                                                           5347
                                                                                                  4.3 M
                                                                                                           10
                                      193.190.198.20:34750 -> 196.200.218.19:54390
                                                                                                           1
2007-04-26 15:35:44.980 113.764 TCP
                                                                                                  4.2 M
                                                                                           2925
                                      201.219.138.119:12958 -> 196.200.216.189:53382
2007-04-26 15:16:36.662 4368.722 TCP
                                                                                                           31
                                                                                           5037
                                                                                                  3.5 M
2007-04-26 15:23:01.307 2497.848 TCP
                                       193.69.51.155:32484 -> 196.200.216.189:58012
                                                                                                  3.4 M
                                                                                                           20
                                                                                           7388
                      142.236 TCP
                                      193.190.198.20:34168 -> 196.200.218.19:63803
                                                                                                  3.0 M
                                                                                                           1
2007-04-26 15:32:38.548
                                                                                           2118
                                      81.151.205.133:12709 -> 196.200.216.189:57645
2007-04-26 15:24:10.258 3898.718 TCP
                                                                                                  2.6 M
                                                                                                           56
                                                                                           4954
2007-04-26 15:17:55.992 1027.144 TCP
                                      85.224.194.227:39167 -> 196.200.216.189:56800
                                                                                                  2.5 M
                                                                                                           1
                                                                                           1865
2007-04-26 16:06:28.479 1360.357 TCP
                                      85.226.148.160:11037 -> 196.200.216.189:58863
                                                                                           3830
                                                                                                  2.3 M
                                                                                                           18
                                      84.250.45.107:6881 -> 196.200.216.189:58817
                                                                                                  2.2 M
2007-04-26 16:05:13.688 1446.388 TCP
                                                                                           3126
                                                                                                           27
2007-04-26 15:55:41.071
                                      193.190.198.20:38806 -> 196.200.218.19:51978
                        89.436 TCP
                                                                                           1506
                                                                                                  2.2 M
                                                                                                           1
```

Summary: total flows: 314900, total bytes: 333.7 M, total packets: 1.2 M, avg bps: 287782, avg pps: 131, avg bpp: 274
Time window: 2007-04-26 14:57:39 - 2007-04-26 17:39:47

Total flows processed: 314900, skipped: 0, Bytes read: 16375196

Sys: 0.396s flows/second: 794351.5 Wall: 1.278s flows/second: 246269.0

#### Who Was It?

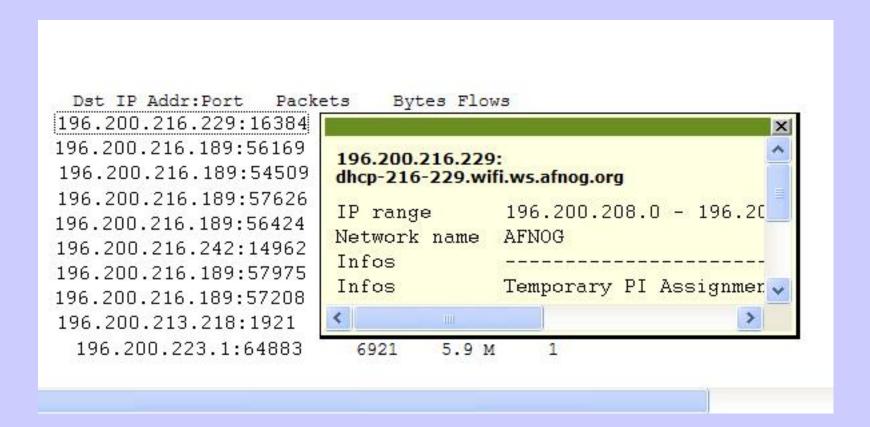

At your site, you would use better names ©

# To Whom Were They Talking?

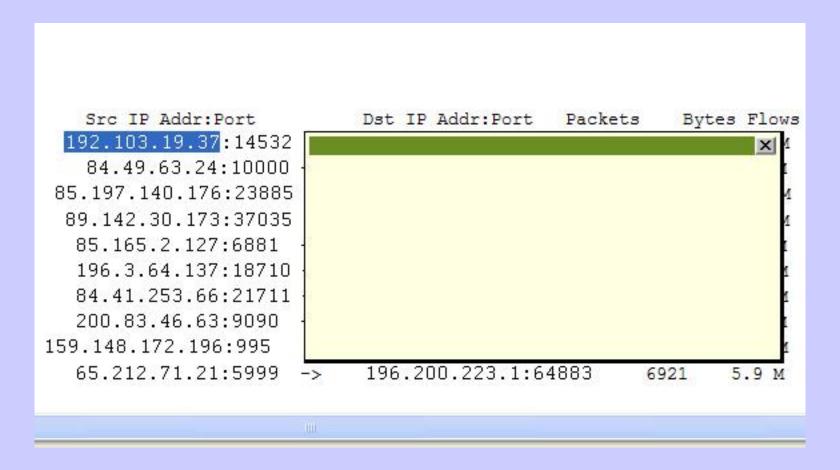

#### **Broken in-addr.arpa** $\otimes$

# Yep, in-addr.arpa 😌

```
% host 192.103.19.37
;; connection timed out; no servers could be
reached
```

# **Try Whois**

% whois -h whois.arin.net 192.103.19.37

OrgName: Nokia Data Communications

Corporation

OrgID: NDCC-2

Address: 2300 Tall Pines Drive, Suite 100

City: Largo

StateProv: FL

PostalCode: 34641

Country: US

Hi Joel ©